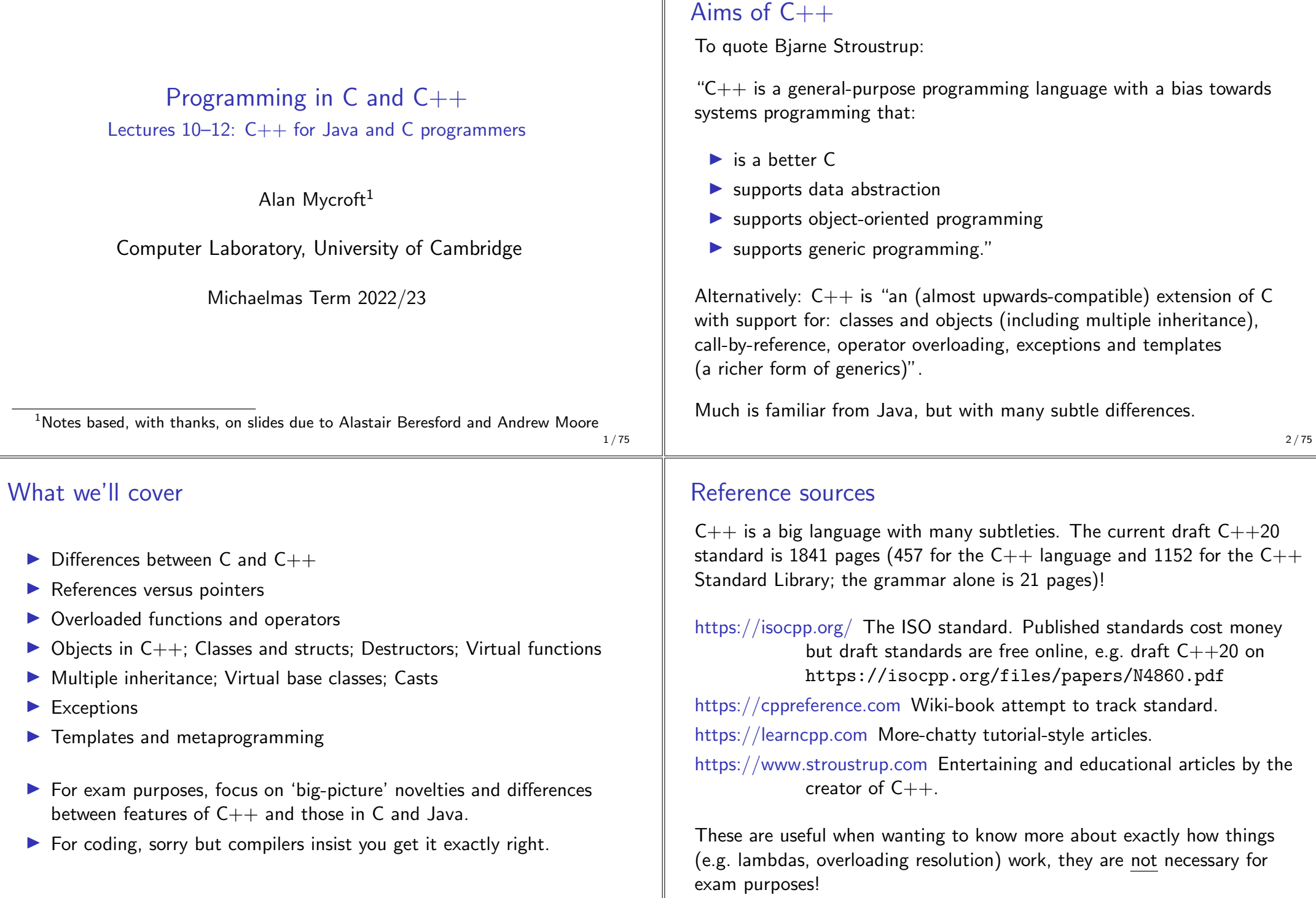

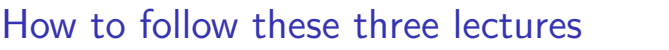

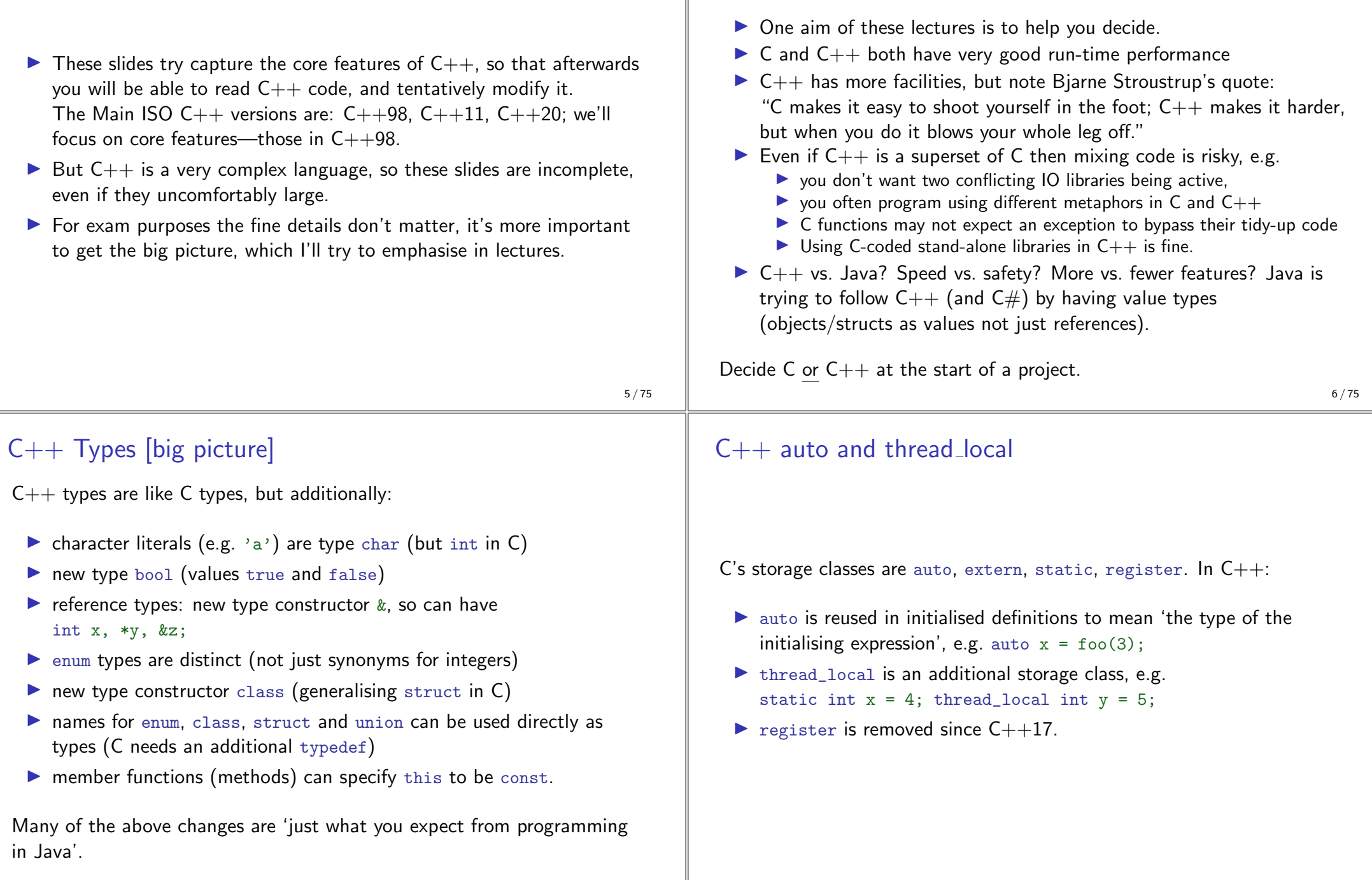

Should I program my application in  $C$  or  $C++?$ 

Or both or neither?

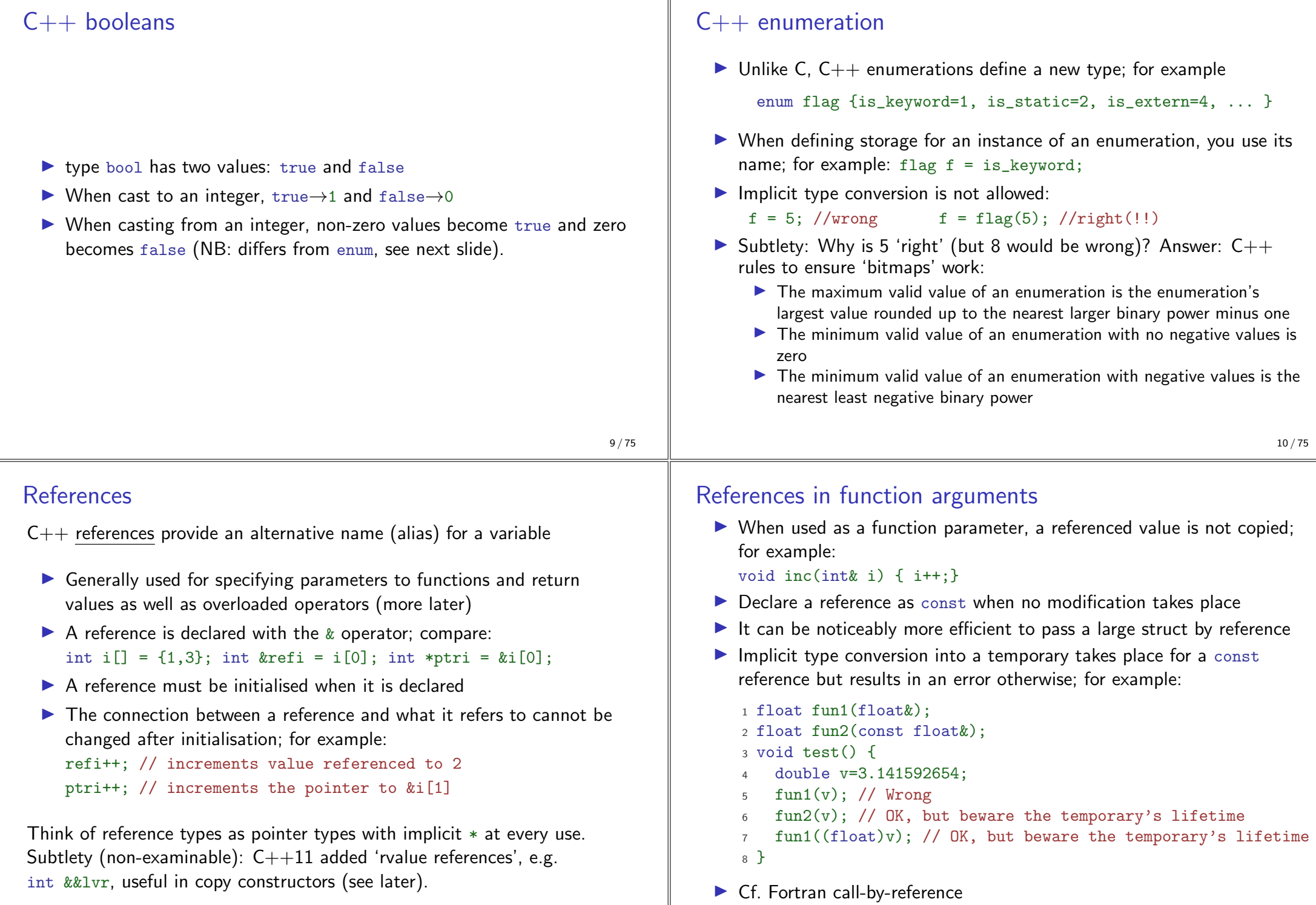

#### Overloaded functions Scoping and overloading  $\blacktriangleright$  Just like Java we can define two functions with the same name. but varying in argument types (for good style functions doing different things should have different names). ▶ Overloading does not apply to functions declared in different scopes: for example: Type conversion is used to find the "best" match A best match may not always be possible:  $1$  void  $f(int)$ : 1 void f(double):  $\overline{2}$  $2$  void  $f(long)$ ; 3 void example() {  $3$  void test() { 4 void f(double):  $f(1L);$  //  $f(long)$  $f(1)$ ; //calls  $f(double)$ ;  $f(1.0); // f(double)$  $6<sup>2</sup>$  $f(1)$ ; // Wrong:  $f(long(1))$  or  $f(double(1))$ ?  $\overline{6}$ • Can also overload built-in operators, such as assignment and equality. Applies both to top-level functions and member functions (methods).  $13/75$  $14/75$ Default function arguments **Namespaces** Related data can be grouped together in a namespace. Can use : : and using to access components. Think Java packages. void  $f() \{ // usage$ namespace Stack { //header file A function can have default arguments; for example: void push(char);  $\mathbf{1}$ double log(double v, double base=10.0);  $char pop()$ ;  $Stack: \text{push}('c');$ A non-default argument cannot come after a default; for example:  $\cdots$ double  $log(double base=10.0, double v)$ ; //wrong  $\triangleright$  A declaration does not need to name the variable; for example: namespace Stack { //implementation double  $log(double v, double=10.0);$ const int  $max_size = 100$ ;  $\triangleright$  Be careful of the lexical interaction between  $*$  and =; for example: char  $s$ [max\_size]; void  $f(char*=0); // wrong: **=' is assignment$ int top =  $0$ ; void push(char c)  $\{ \dots \}$ char pop $() \{ \ldots \}$

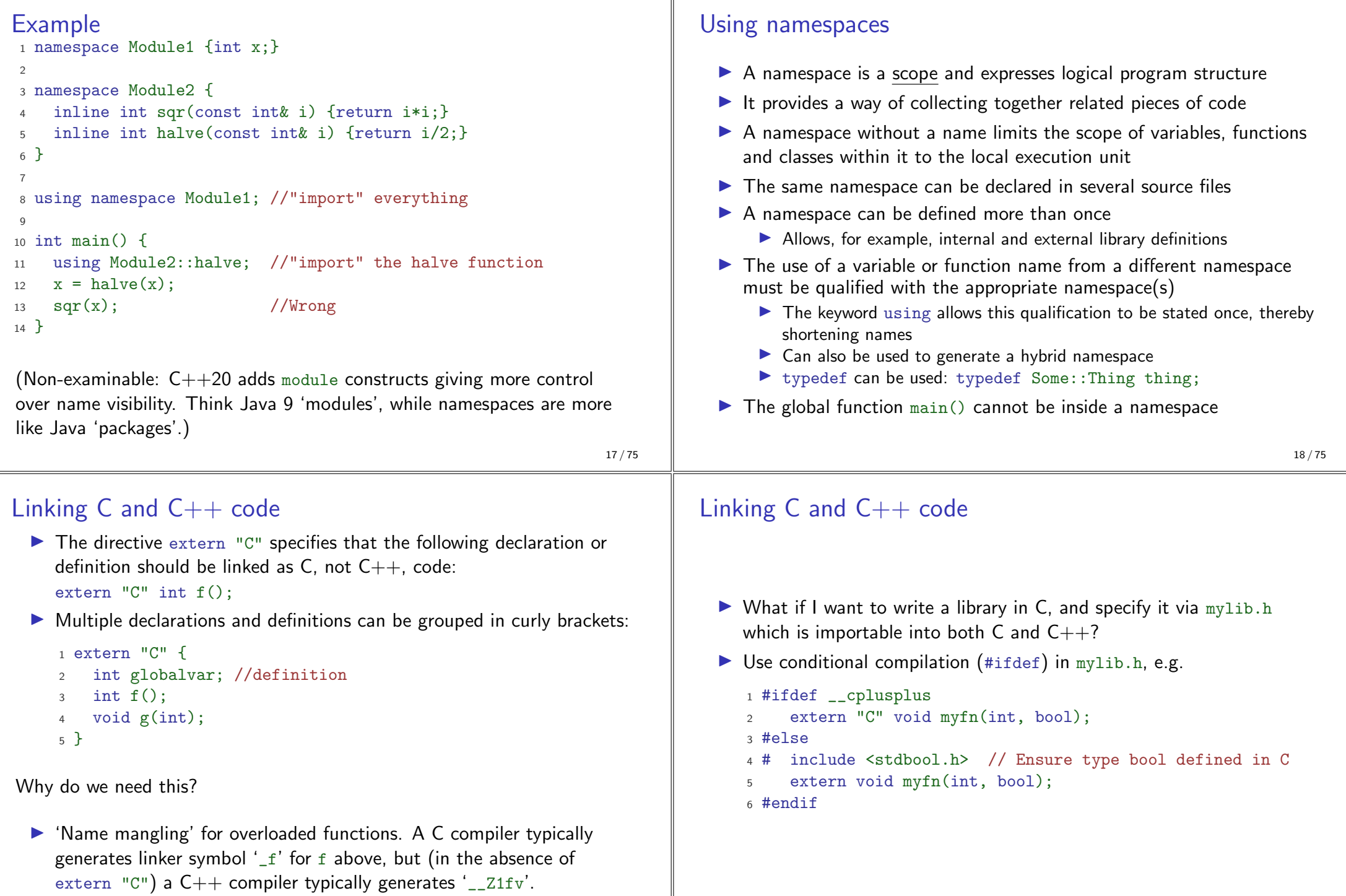

 $19/75$ 

Function calling sequences may also differ (e.g. for exceptions).

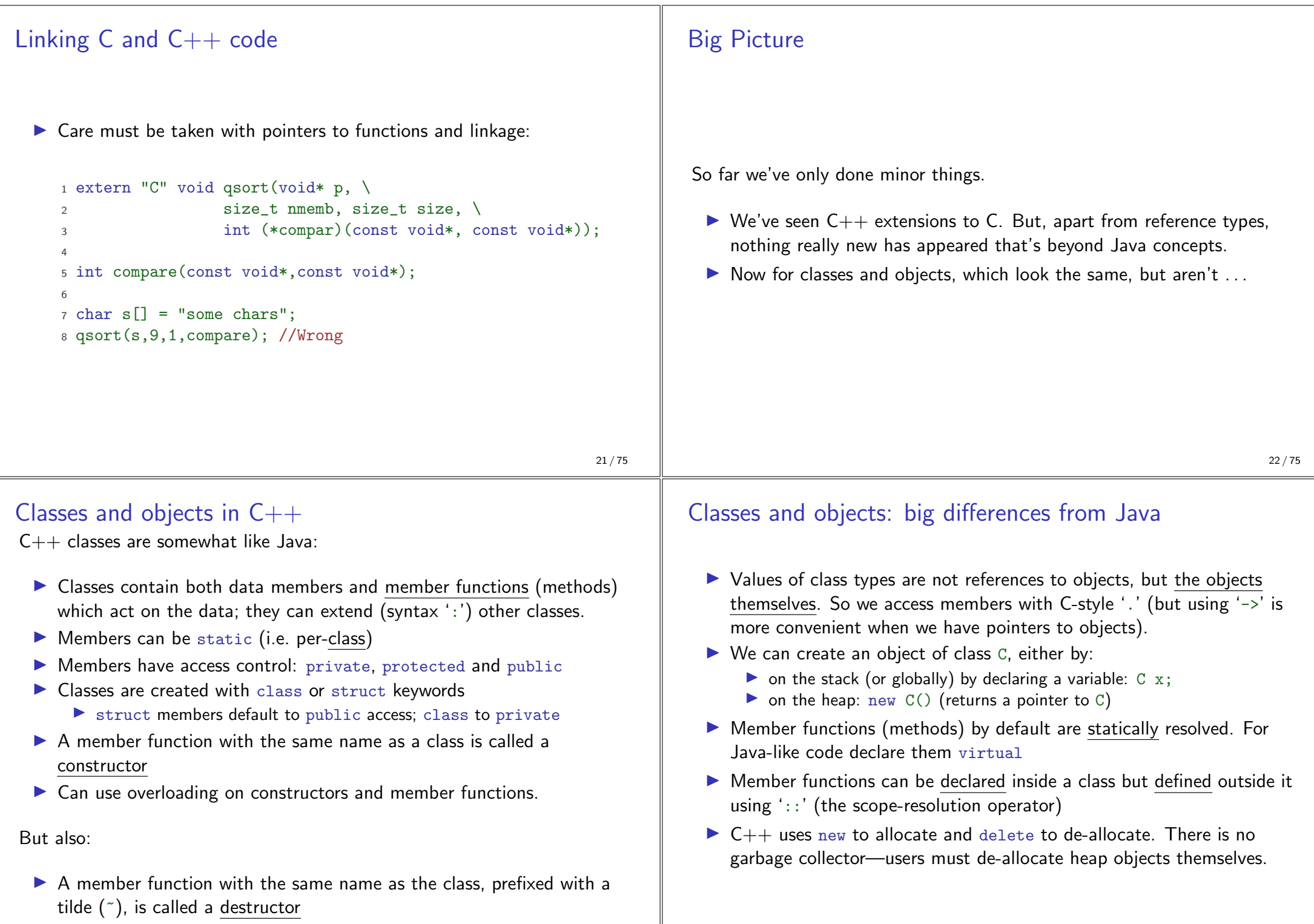

 $23/75$ 

 $24/75$ 

```
Example (emphasising differences from Java)
                                                                               New behaviours w r t lava
1 class Complex {
    double re, im; // private by default
                                                                               In Java constructors are only used to initialise heap storage, and the only
3 public:
                                                                               way we can update a field of an object is by x.f = e.
   Complex(double r=0.0, double i=0.0);
5 }:
                                                                               In C++ having object values as first-class citizens gives more behaviours.
6\overline{6}Consider the following, given class C
7 Complex::Complex(double r,double i) : re(r), im(i) {
    // preferred form, necessary for const fields
\mathcal{R}C \times t// how is x initialised? (default constructor)
9 }
                                                                                 C y = x; // how is y initialised? (copy constructor)
10<sup>1</sup>x = y: // what does the assignment do? (assignment operator)
11 Complex::Complex(double r,double i) {
                                                                                           // what happens to x, y on scope exit? (destructor)
    re=r, im=i; // deprecated initialisation-by-assignment
1213 \text{ }For C structs, these either perform bit copies or leave x uninitialised.
1415 int main() {
                                                                               C++ class definitions may need to control the above behaviours to
    Complex c(2.0), d(), e(1,5.0);16
                                                                                preserve class invariants and object encapsulation.
    return 0:
18 } // local objects c.d.e are deallocated on scope exit
                                                                    25/75
```
# Constructors and destructors

- A default constructor is a function with no arguments (or only default arguments)
- $\triangleright$  The programmer can specify one or more constructors, but as in Java, only one is called when an object is created.
- $\blacktriangleright$  If no constructors are specified, the compiler generates a default constructor (which does does as little initialisation as possible).
- ▶ To forbid users of a class from using a default constructor then define it explicitly and declare it private.
- $\blacktriangleright$  There can only be one destructor
	- This is called when a stack-allocated object goes out of scope (including when an exception causes this to happen-see later) or when a heap-allocated object is deallocated with delete:
	- Stack-allocated objects with destructors are a useful way to release resources on scope exit (similar effect as Java try-finally) – "RAII: Resource Acquisition is Initialisation".
	- Make destructors virtual if class has subtypes or supertypes.

# Copy constructor

- $\triangleright$  A new class instance can defined by initialisation; for example:
	- 1 Complex  $c(1,2)$ ; // note this C++ initialiser syntax; // it calls the two-argument constructor  $\overline{1}$ 3 Complex  $d = c$ ; // copy constructor called
- In the second case, by default object  $d$  is initialised with copies of all of the non-static member variables of  $\epsilon$ : no constructor is called
- If this behaviour is undesirable (e.g. consider a class with a pointer as a member variable) define your own copy constructor:
	- Complex::Complex(const Complex&) { ... }
- $\triangleright$  To forbid users of a class from copying objects, make the copy constructor a private member function, or in  $C++11$  use delete.
- Note that assignment, e.g.  $d = c$ ; differs differs from initialisation and does not use the copy constructor-see next slide.

 $26/75$ 

#### Assignment operator

▶ By default a class is copied on assignment by over-writing all non-static member variables: for example:

```
1 Complex c(), d(1.0, 2.3);
2 c = d; //assignment
```
- This behaviour may also not be desirable (e.g. you might want to tidy up the object being over-written).
- $\triangleright$  The assignment operator (operator=) can be defined explicitly:

```
1 Complex& Complex::operator=(const Complex& c) {
2 \cdot \cdot \cdot3<sup>2</sup>
```
Note the result type of assignment, and the reference-type parameter (passing the argument by value would cause a copy constructor to be used before doing the assignment, and also be slower).

```
29/75
```
# Arrays and heap allocation

- An array of class objects can be defined if a class has a default constructor
- $\triangleright$  C++ has a new operator to place items on the heap: Complex\*  $c = new Complex(3.4)$ ;
- $\blacktriangleright$  Items on the heap exist until they are explicitly deleted: delete c:
- Since  $C_{++}$  (like C) doesn't distinguish between a pointer to a single object and a pointer to an the first element of an array of objects, array deletion needs different syntax:

```
1 Complex* c = new Complex[5]:2 \cdot \cdot \cdot3 delete[] c; //Using "delete" is wrong here
```
- When an object is deleted, the object destructor is invoked
- ▶ When an array is deleted, the object destructor is invoked on each element

# Constant member functions

- Member functions can be declared const
- ▶ Prevents object members being modified by the function:

1 double Complex::real() const { 2 // forbidden to modify 're' or 'this->re' here return re:  $4$ }

- The syntax might appear odd at first, but note that const above merely qualifies the (implicit/hidden) parameter 'this'. So here this is effectively declared as const Complex \*this instead of the usual Complex \*this.
- $\blacktriangleright$  Helpful to both programmer (maintenance) and compiler (efficiency).

```
30/75
```
### **Fxercises**

1. Write an implementation of a class LinkList which stores zero or more positive integers internally as a linked list on the heap. The class should provide appropriate constructors and destructors and a method pop() to remove items from the head of the list. The method pop() should return -1 if there are no remaining items. Your implementation should override the copy constructor and assignment operator to copy the linked-list structure between class instances. You might like to test your implementation with the following:

```
_1 int main() {
2 int test[] = \{1, 2, 3, 4, 5\};
3 LinkList 11(test+1.4), 12(test.5);
4 LinkList 13=12, 14;
5\ 14=11:
6 printf("%d %d %d\n", 11.pop(), 13.pop(), 14.pop());
7 return 0;
8<sup>1</sup>
```
Hint: heap allocation & deallocation should occur exactly once!

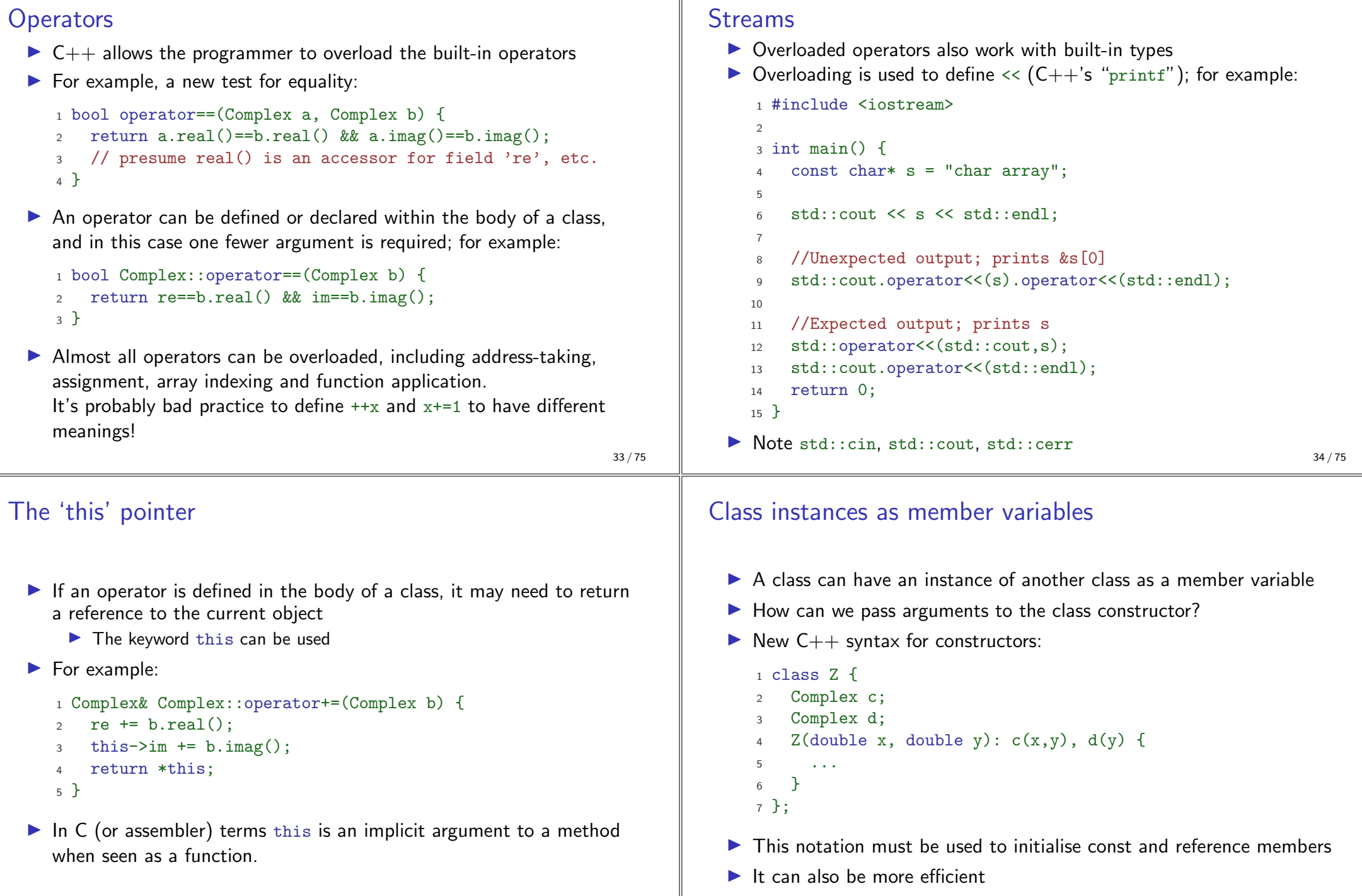

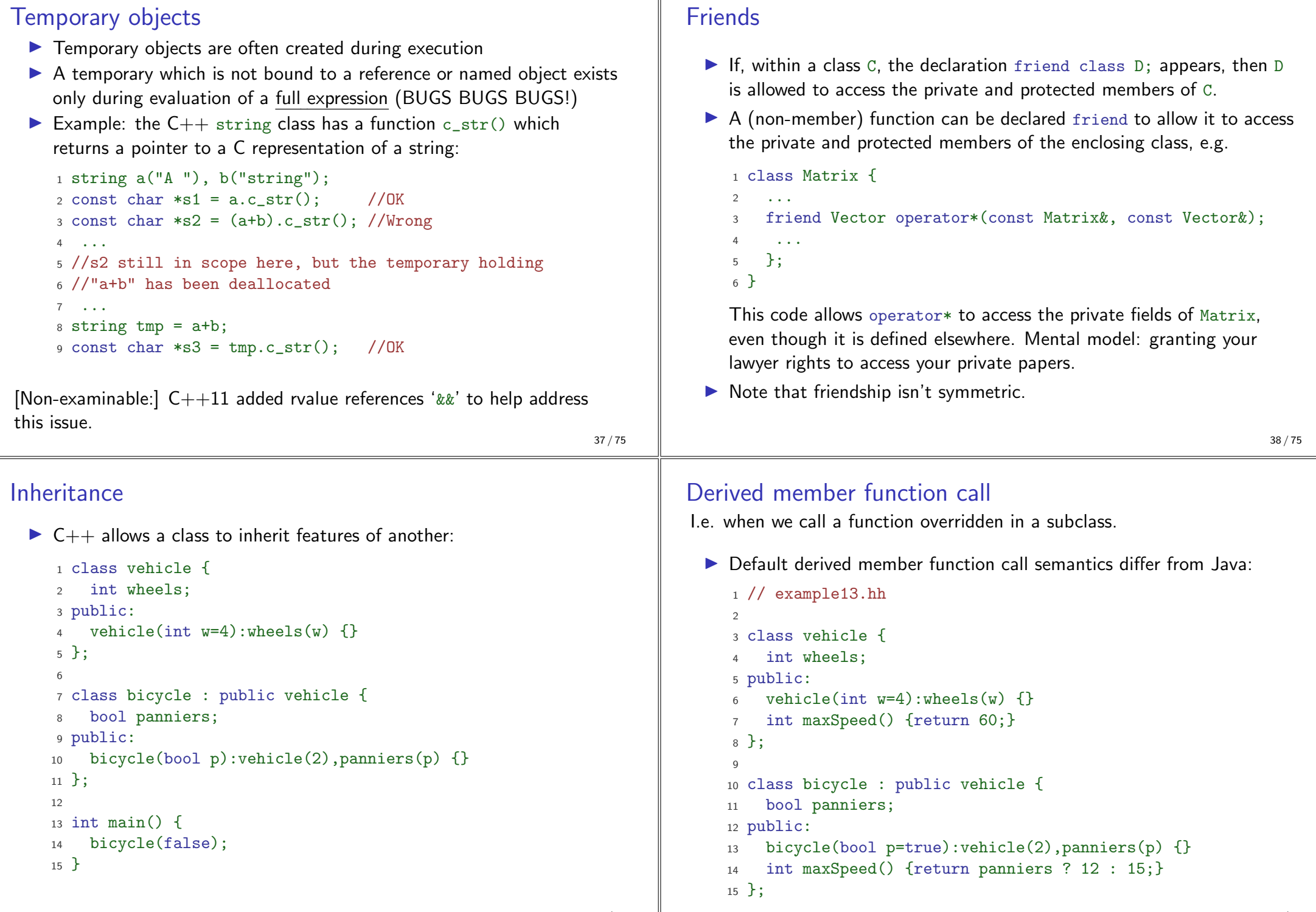

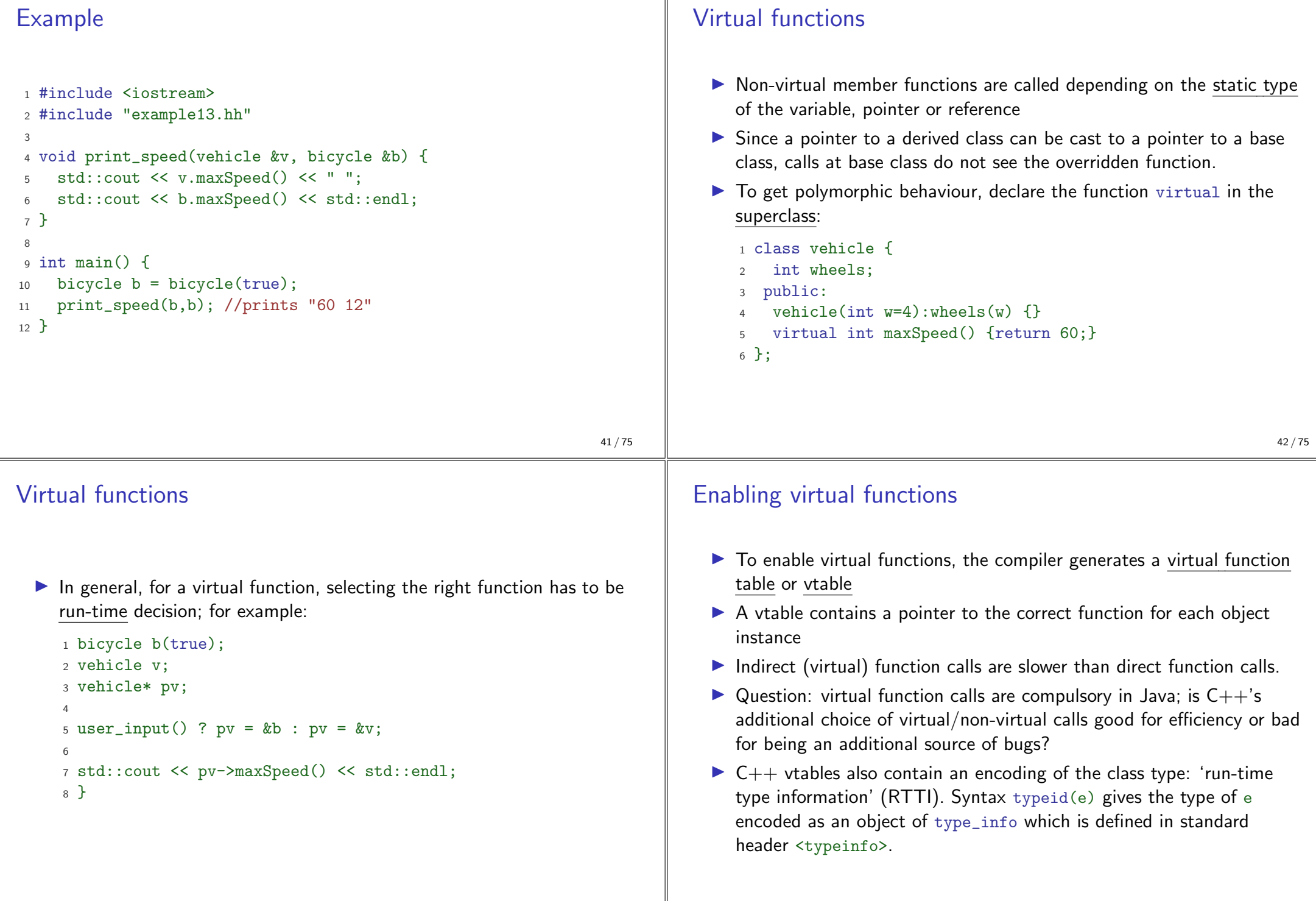

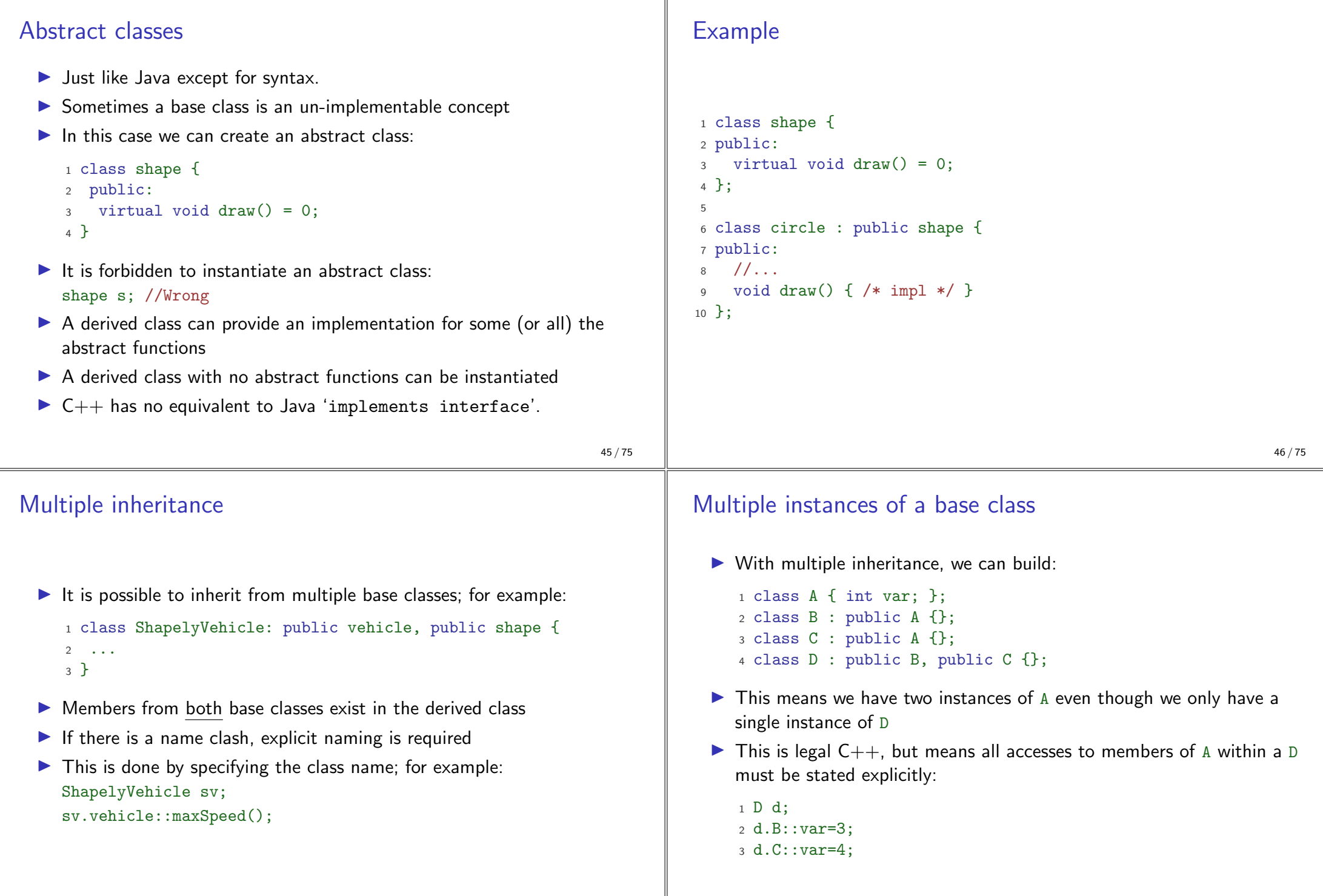

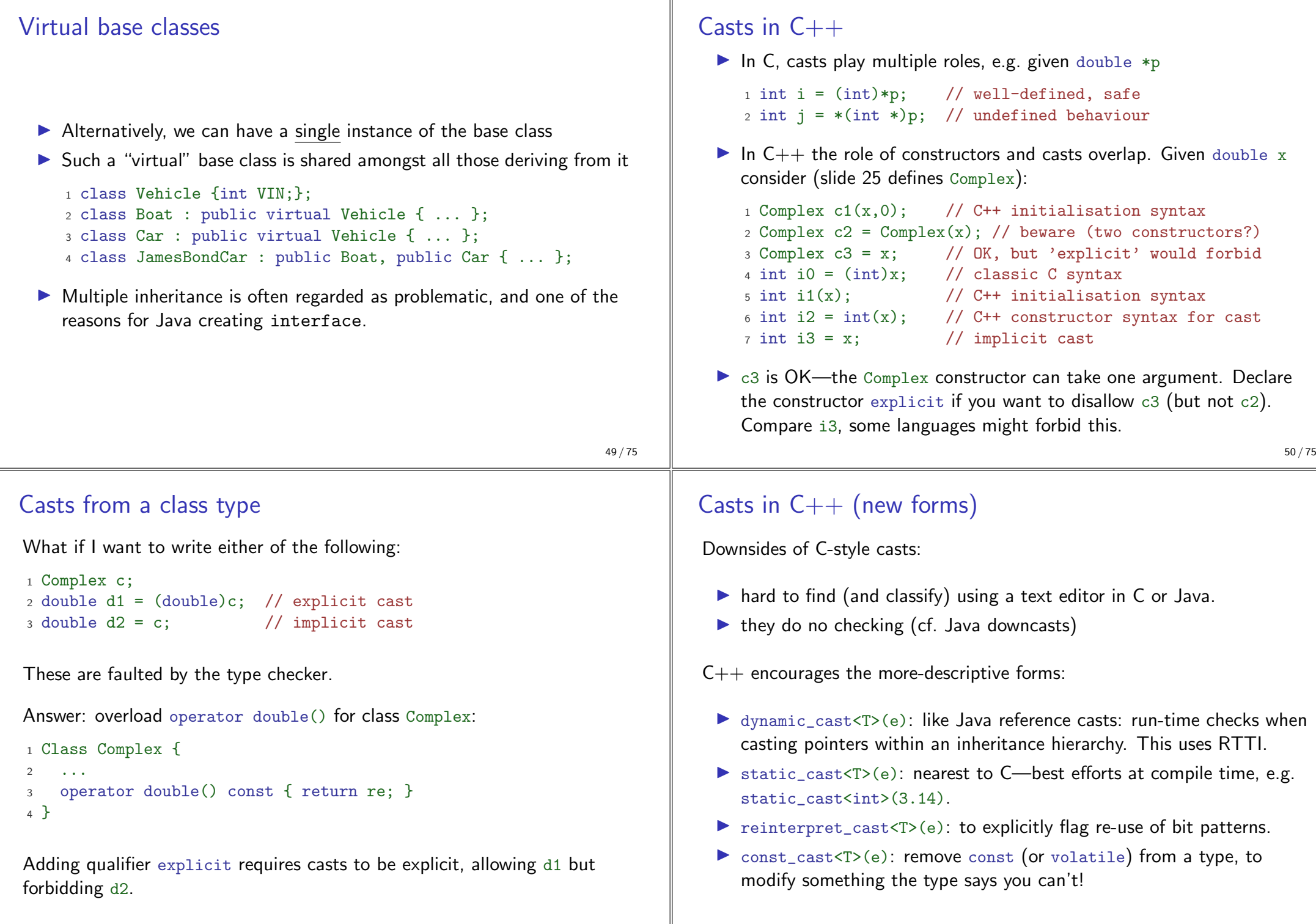

٦r

# Pointer casts and multiple inheritance

C-style casts  $(C1 \ast )p$  (and indeed static\_cast<C1  $\ast$ > $(p)$ ) are risky in an inheritance hierarchy when multiple inheritance or virtual bases are used; the compiler must be able to see the inheritance tree otherwise it might not compile the right operation (casting to a superclass might require an addition or indirection).

Java single inheritance means that storage for a base class is always at offset zero in any subclass, making casting between references a no-op (albeit with a run-time check for a downcast).

#### **Exercises**

- 1. If a function f has a static instance of a class as a local variable. when might the class constructor be called?
- 2. Write a class Matrix which allows a programmer to define  $2 \times 2$ matrices. Overload the common operators (e.g.  $+$ ,  $-$ ,  $*$ , and /)
- 3. Write a class Vector which allows a programmer to define a vector of length two. Modify your Matrix and Vector classes so that they inter-operate correctly (e.g.  $v2 = m*v1$  should work as expected)
- 4. Why should destructors in an abstract class almost always be declared  $virtual$ ?

# $53/75$

#### **Exceptions**

Just like Java, but you normally throw an object value rather than an object reference:

- Some code (e.g. a library module) may detect an error but not know what to do about it; other code (e.g. a user module) may know how to handle it
- $\triangleright$  C++ provides exceptions to allow an error to be communicated
- In  $C_{++}$  terminology, one portion of code throws an exception; another portion catches it.
- If an exception is thrown, the call stack is unwound until a function is found which catches the exception
- $\blacktriangleright$  If an exception is not caught, the program terminates
- $C_{++}$  has no try-finally (use local variables having destructors RAII).

#### Throwing exceptions

- Exceptions in  $C++$  are just normal values, matched by type
- A class is often used to define a particular error type: class MyError {};
- An instance of this can then be thrown, caught and possibly re-thrown:

```
1 void f() \{ ... throw MvError() : ...}
         try {
\overline{a}f():
\Delta\overline{5}\mathcal{F}catch (MyError) {
\epsilon//handle error
\overline{7}throw: //re-throw error
\mathbf{R}\mathcal{L}\sim
```
 $54/75$ 

# Conveying information

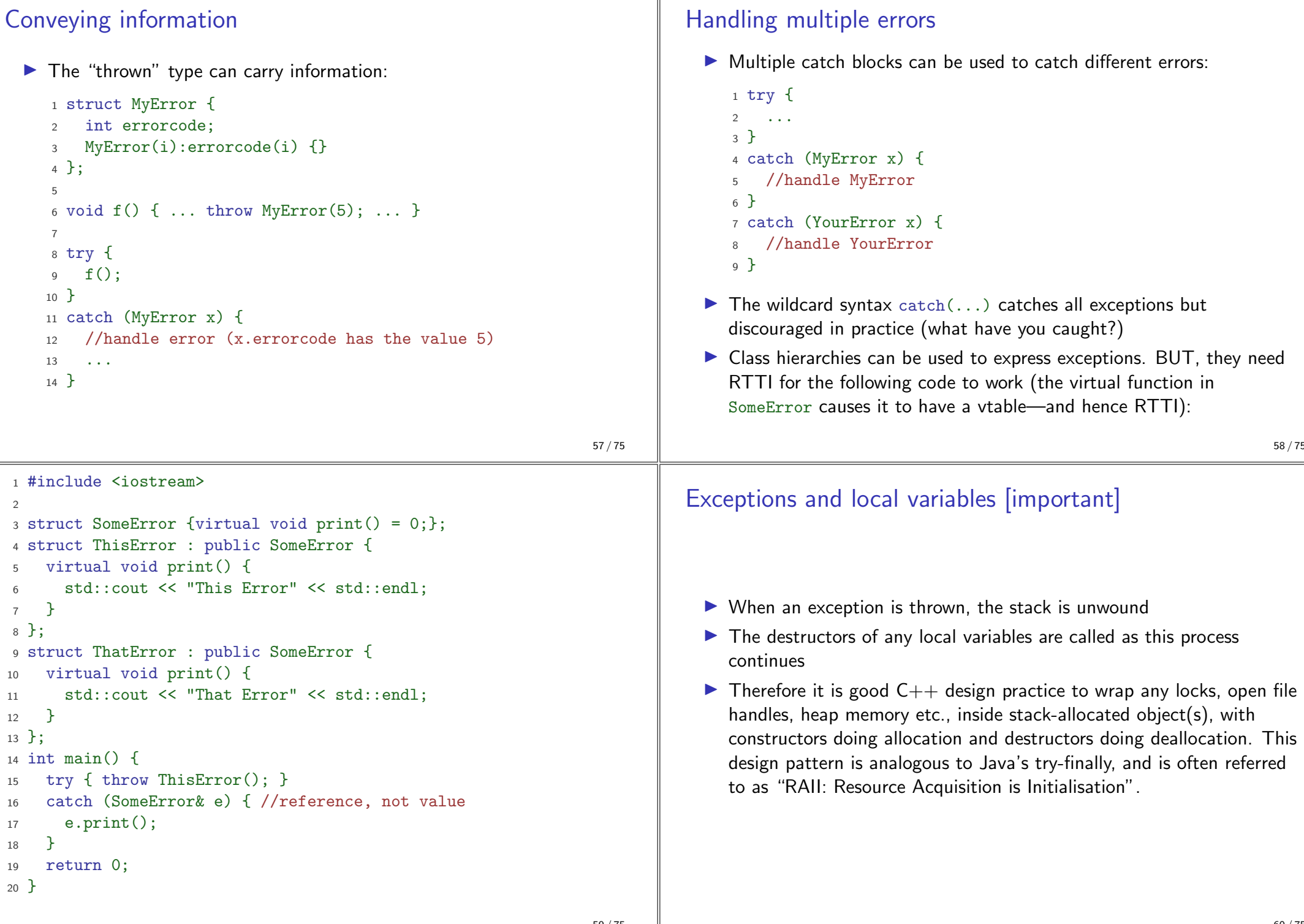

#### **Templates** Templates - big-picture view (TL;DR) Templates are like Java generics, but can have both type and value  $\triangleright$  Templates support metaprogramming, where code can be evaluated parameters: at compile time rather than run time template <typename T, int max>class Buffer { T[max] v; int n;}; Templates support generic programming by allowing types to be ▶ You can also specify 'template specialisations', special cases for parameters in a program certain types (think compile-time pattern matching). ▶ Generic programming means we can write one set of algorithms and This gives lots of power (Turing-powerful) at compile time: one set of data structures to work with objects of any type 'metaprogramming'.  $\triangleright$  We can achieve some of this flexibility in C, by casting everything to Top-level functions can also be templated, with ML-style inference  $void * (e.g. sort routine presented earlier)$ , but at the cost of losing allowing template parameters to be omitted, given static checking. 1 template<typename T> void sort(T a[], const unsigned& len);  $\blacktriangleright$  The C++ Standard Library makes extensive use of templates  $2 \text{ int } a[] = {2,1,3};$  $\triangleright$  C++ templates are similar to, but richer than, Java generics. then sort(a,3)  $\equiv$  sort<int>(a,3)  $\blacktriangleright$  The rest of the slides explore the details.  $61/75$  $62/75$ An example: a generic stack [revision] **Template for Stack**

- The stack data structure is a useful data abstraction concept for objects of many different types
- In one program, we might like to store a stack of ints
- In another, a stack of NetworkHeader objects
- Templates allow us to write a single generic stack implementation for an unspecified type T
- What functionality would we like a stack to have?
	- bool is  $Empty()$ :
	- $\triangleright$  void push (T item);
	- $\blacktriangleright$  T pop();
	-
- $\blacktriangleright$  Many of these operations depend on the type T

[Just like Java so far.]

 $\triangleright$  A class template is defined in the following manner:

template<typename T> class Stack { ... }

or equivalently (using historical pre-ISO syntax)

template<class T> class Stack { ... }

- Instantiating such a Stack is syntactically like Java, so  $(e.g.)$  we can declare a variable by Stack<int> intstack:
- $\triangleright$  Note that template parameter  $\tau$  can in principle be instantiated to any  $C_{++}$  type (here int). Java programmers: note Java forbids List<int> (generics cannot use primitive types); this is a good reason to prefer syntax template <typename T> over template <class T>.
- $\triangleright$  We can then use the object as normal: intstack.push(3);
- So, how do we implement Stack?
	- $\triangleright$  Write T whenever you would normally use a concrete type

```
1 // example16.hh
                                                                                     1 // sample implementation and use of template Stack:
 \mathcal{L}\mathcal{L}3 template<typename T> class Stack {
                                                                                     3 #include "example16.hh"
 \Delta\Deltastruct Item { //class with all public members
 5\overline{2}5 template<typename T> void Stack<T>::append(T val) {
       T val:
 \epsilonItem **pp = \&head;
                                                                                     \epsilonItem* next:
 \overline{7}while(*pp) \{pp = \& ((*pp) - \text{next}) : \}Item(T v) : val(v), next(0) {}
 \mathbf{g}*pp = new Item(val);8
    \ddot{\ }:
9
                                                                                     9<sup>1</sup>Item* head:
10
                                                                                     10// forbid users being able to copy stacks:
1111 //Complete these as an exercise
     Stack(const Stack& s) {}
                                              //private
12<sup>°</sup>12 template<typename T> void Stack<T>::push(T) \{/* \dots */\}Stack& operator=(const Stack& s) {} //private
13
                                                                                     13 template<typename T> T Stack<T>::pop() \{/* \dots */\}14 public:
                                                                                     14 template<typename T> Stack<T>:: "Stack() {/* ... */}
     Stack() : head(0) {} f15
                                                                                     15
     \tilde{\text{Stack}} :
                       // should generally be virtual
16
                                                                                     _{16} int main() {
     T pop();
17
                                                                                         Stack<char> s:
                                                                                     17
     void push(T val);
18
                                                                                         s. push('a'), s.append('b'), s.pop();18
     void append(T val);
19
                                                                                     19 }
20 \text{ }:
                                                                         65/7566/75Template richer details
                                                                                     Templates behave like macros
  \triangleright A template parameter can take an integer value instead of a type:
                                                                                       A templated class is not type checked until the template is
     template<int i> class Buf { int b[i]; ... };
                                                                                          instantiated:
  A template can take several parameters:
                                                                                          template<typename T> class B {const static T a=3;};
     template<typename T, int i> class Buf { T b[i]; ... };
                                                                                            \triangleright B<int> b; is fine, but what about B<B<int> > bi;?
  A template parameter can be used to declare a subsequent parameter:
                                                                                          Historically, template expansion behaved like macro expansion and
     template<typename T, T val> class A { ... };
                                                                                          could give rise to mysterious diagnostics for small errors; C++20 adds
  Template parameters may be given default values
                                                                                          syntax for concept to help address this.
                                                                                       \triangleright Template definitions often need to go in a header file, since the
     1 template <typename T, int i=128> struct Buffer{
                                                                                          compiler needs the source to instantiate an object
     2 T buf [i]:
     3 }:
                                                                                     Java programmers: in Java generics are implemented by "type erasure".
     5 int main() {
                                                                                     Every generic type parameter is replaced by Object so a generic class
         Buffer<int> B; //i=128
                                                                                     compiles to a single class definition. Each call to a generic method has
         Buffer<int, 256> C;
     \overline{7}casts to/from Object inserted-these can never fail at run-time.
     8<sup>1</sup>67/7568/75
```
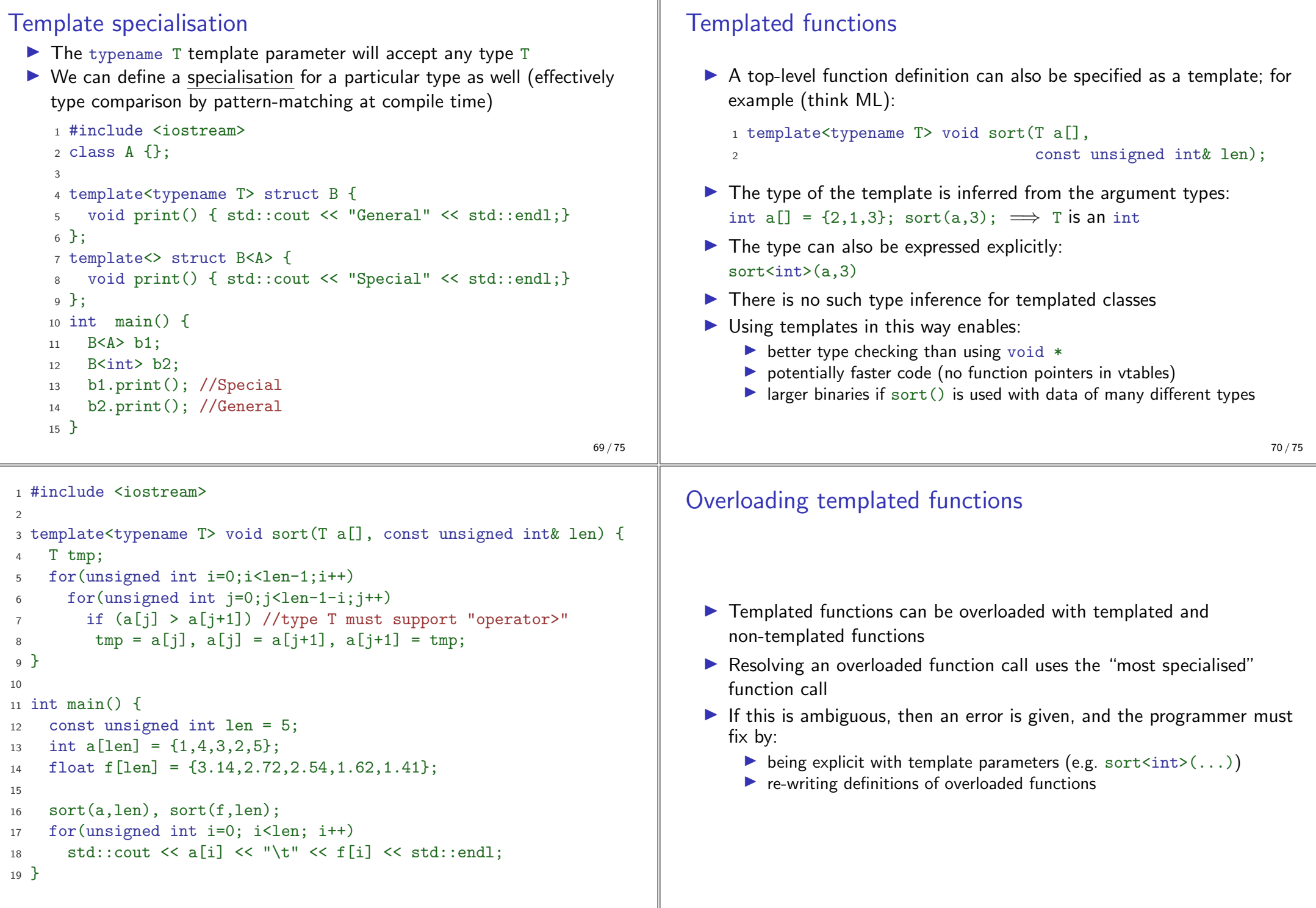

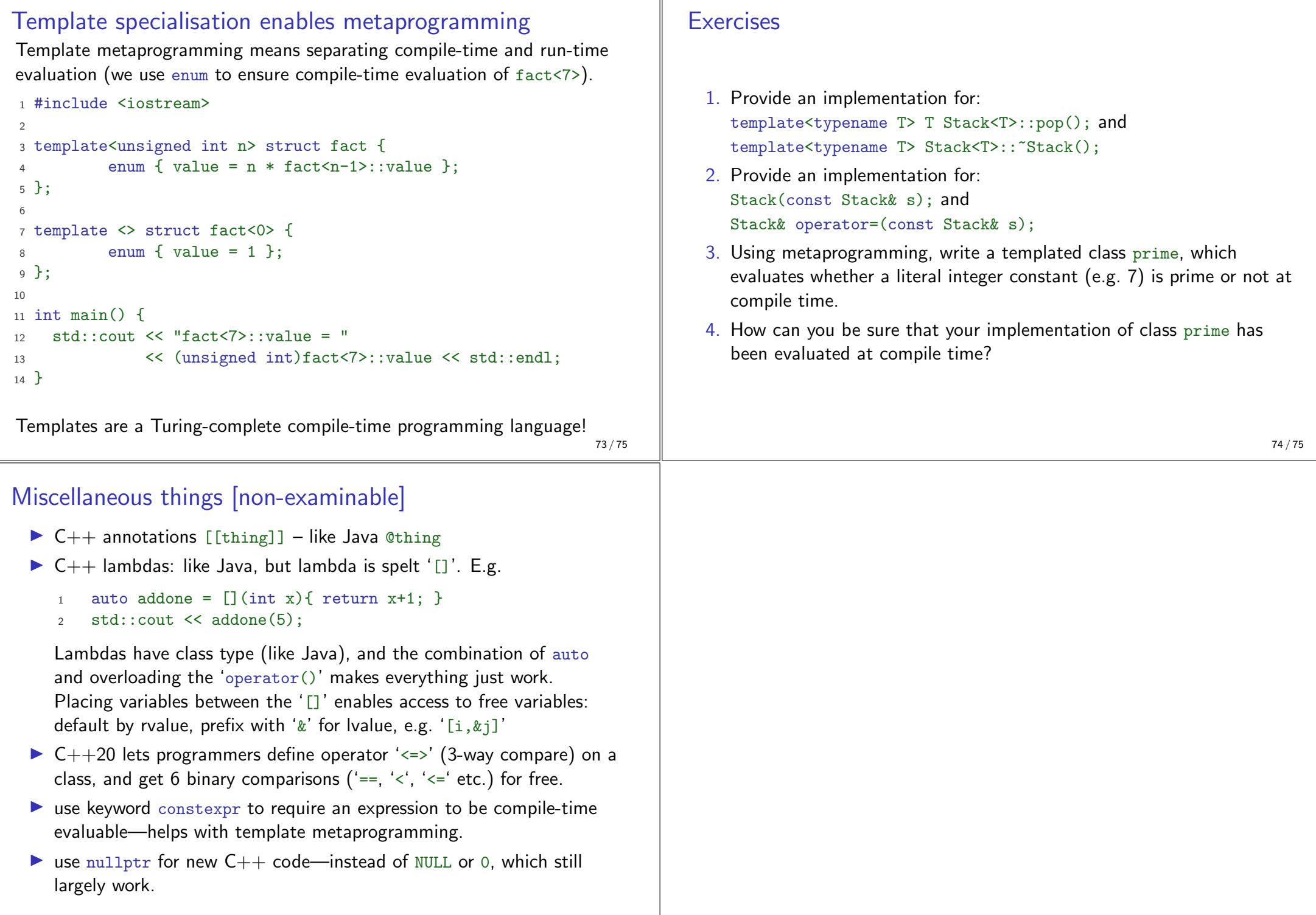